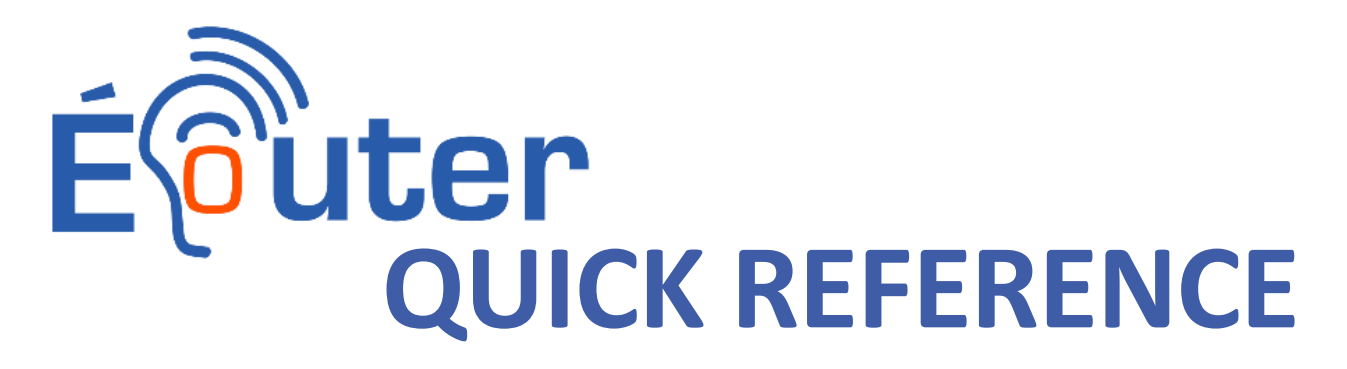

# **An ÉCOUTER mind map is like a tree:**

**The trunk is the main question, while the branches and leaves represent comments about a theme.**

### **How to add to a mind map:**

Add a brief comment with the **button.** (Note: **El button** deletes the node).

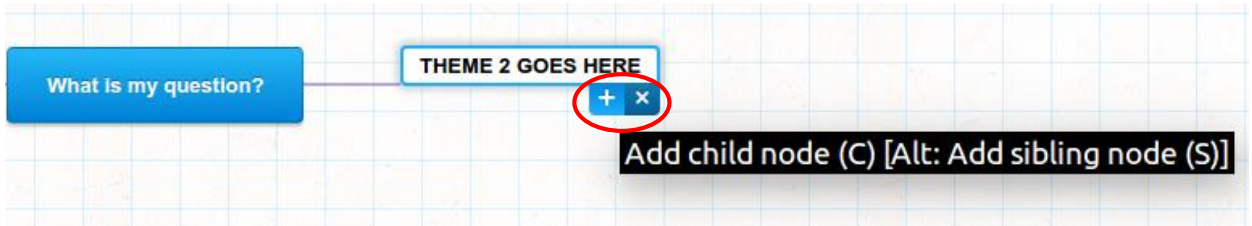

**Note** 

Heading

汇

Strong

#### **How to add links and longer notes:**

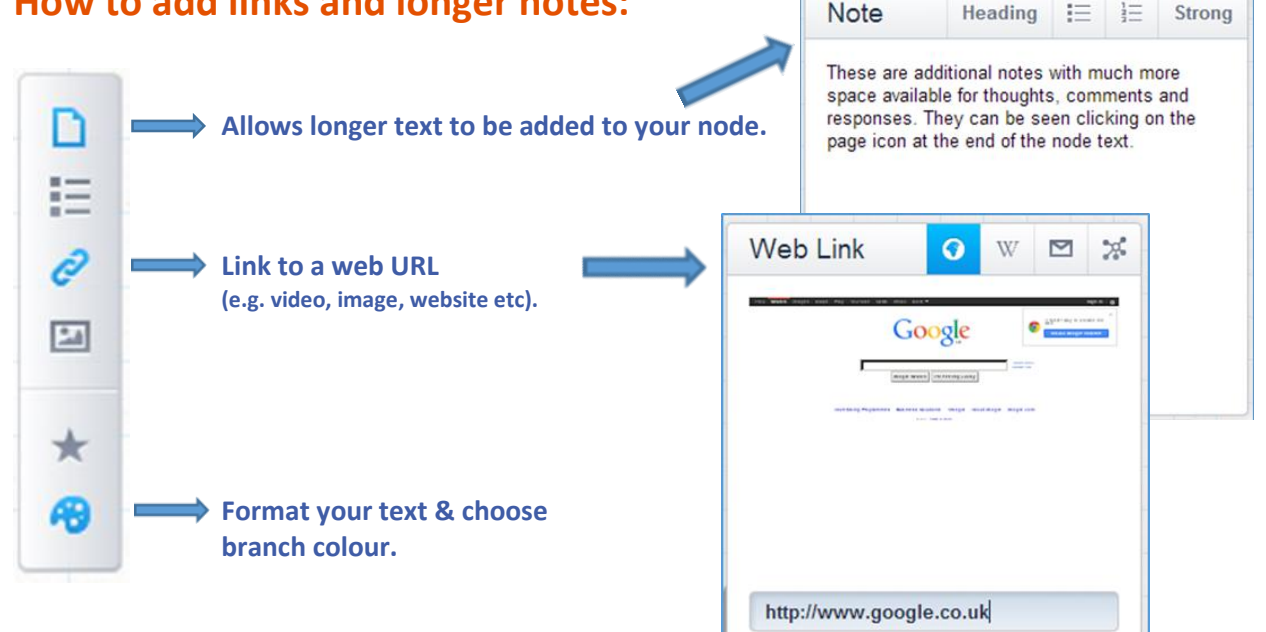

#### **Full instructions: <http://mind42.com/guide/editor/ui>**

## **ÉCOUTER etiquette:**

• **Do not delete or edit other people's text**

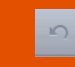

**If you do accidentally delete something click on the undo button.**

- **Do not upload copyrighted or confidential materials.**
- **Do not upload inappropriate content.**

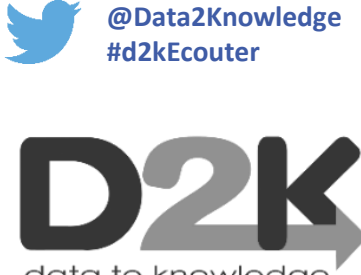

data to knowledge